Erkennen, wo's steil rauf geht oder sanft runter *............................................................................................................................................................*

*............................................................................................................................................................*

*............................................................................................................................................................*

Krümmungen verfolgen

Regeln beherzigen

Jede Funktion ableiten können – jede? – Ja, jede, ohne Ausnahme! *............................................................................................................................................................*

# **Kapitel 1 Differenzieren – die wichtigste Tätigkeit in diesem Buch Prenzieren – die Wichti**<br> **Convention diesem Buch**<br> **Convention diesem Buch**<br>
Signal, Gut, Sie Wollten etwas über Skispringen erfahren und<br>
sind. Gut, Sie könnten sagen, das Springen ist auch wichtig. Si<br>
pringt sich's de

❦ ❦ tellen Sie sich mal vor, Sie wollten etwas über Skispringen erfahren und wüssten nicht, **S S** tellen Sie sich mal vor, Sie wollten etwas über Skispringen erfahren und wüssten nicht, was Skier sind. Gut, Sie könnten sagen, das Springen ist auch wichtig. Stimmt, aber ohne Skier springt sich's deutlich anders. was Skier sind. Gut, Sie könnten sagen, das Springen ist auch wichtig. Stimmt, aber ohne Skier springt sich's deutlich anders. So ähnlich ist es hier auch. Wenn Sie Differen-Ableiten) ist. Und genau das lernen (oder wiederholen?) Sie in diesem Kapitel. Sie werden alles differenzieren, was nicht niet- und nagelfest ist!

> Was, das können Sie schon längst? Dann ab zum nächsten Kapitel! Oder besser, dieses Kapitel kurz überfliegen, ob auch wirklich alle Ableitungsregeln noch sitzen, denn ohne diese ist bei den Differenzialgleichungen kein Blumentopf zu gewinnen.

# **Was ist denn eine Ableitung?**

Keine Angst, ich werde Sie nicht mit Herleitungen über Differenzen- und Differenzialquotienten belästigen; ich möchte nur, dass Ihnen erstens klar ist, was man unter der Ableitung einer Funktion an einer bestimmten Stelle versteht, und zweitens, dass Sie sich mit mir zusammen auf eine gemeinsame Schreibweise einigen.

Zur Ableitung als solcher:

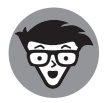

Unter der *Ableitung* einer Funktion  $f(x)$  an der Stelle  $x_0$  versteht man die Steigung der Funktion an dieser Stelle.

Am besten stellt man sich die Steigung einer Funktion mithilfe der Steigung einer Hilfsgeraden (Tangenten) vor, die das Schaubild berührt (tangiert).

Abbildung 1.1 soll den Ableitungsbegriff veranschaulichen. An verschiedenen Stellen der Funktion können Sie verschiedene Steigungen der Tangenten und damit die Werte der entsprechenden Ableitungen erkennen.

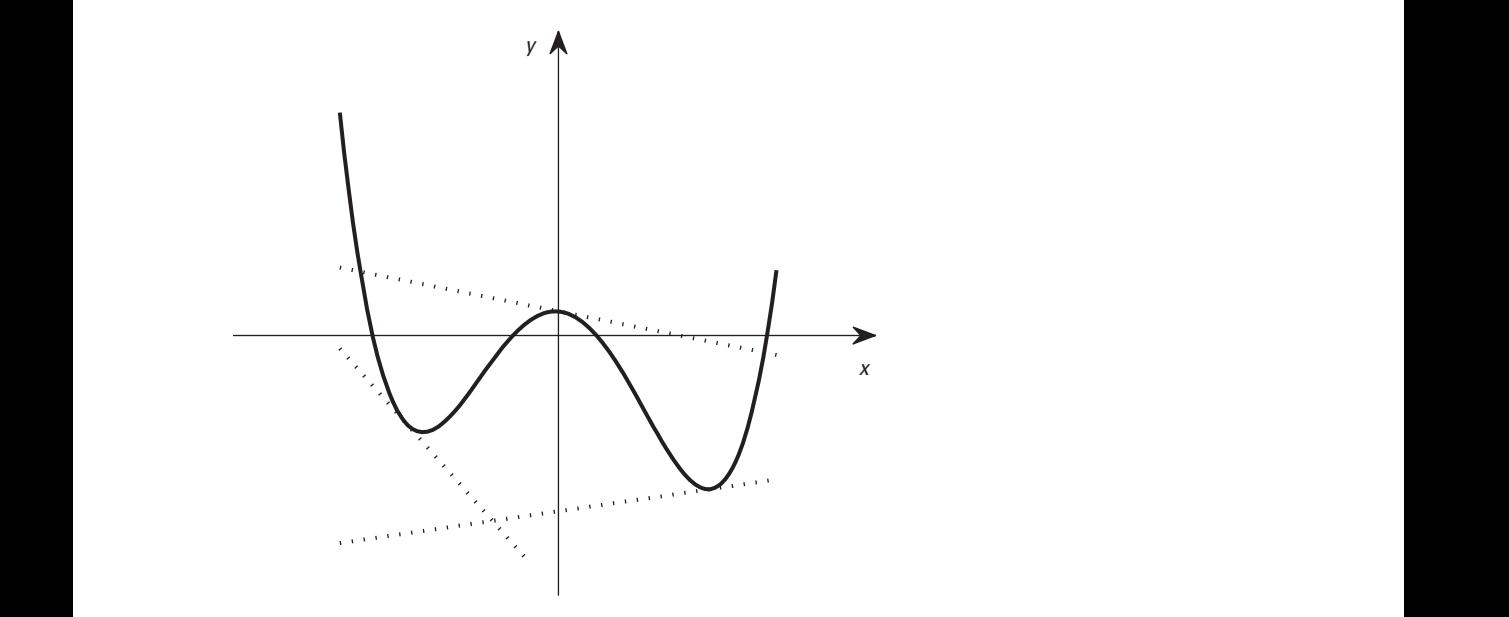

**Abbildung 1.1:** Schaubild einer Funktion mit Tangenten (gestrichelte Geraden) an verschiedenen Stellen

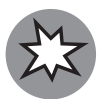

Es gibt zwei wichtige Ausnahmen, in denen nicht abgeleitet werden kann:

- ✔ Ist die Funktion an einer Stelle *nicht definiert,* so kann sie dort natürlich auch nicht abgeleitet werden.
- ✔ Hat die Funktion an einer Stelle einen *Knick*, so kann sie dort auch nicht abgeleitet werden. Schauen Sie sich dazu die Funktion  $f(x) = |x|$  in Abbildung 1.2 an. An der Stelle  $x = 0$  kann hier nicht eindeutig eine Tangente angelegt werden:

Nähert man sich dem Wert  $x = 0$  von links, so müsste die Tangente  $y = -x$  angelegt werden.

Nähert man sich hingegen dem Wert  $x = 0$  von rechts, so müsste man die Tangente  $y = x$  wählen.

## **Schreibweisen der ersten Ableitung**

Für die Ableitung einer Funktion  $y = f(x)$  als Ganzes wird häufig eine der beiden Schreibweisen:

 $f'(x)$ (sprich: f Strich von x) beziehungsweise  $y'(x)$  (sprich: y Strich von x)

oder

 $\frac{df}{dx}$ (sprich:  $df$  nach  $dx$ )

verwendet. Beide Schreibweisen sagen das Gleiche aus.

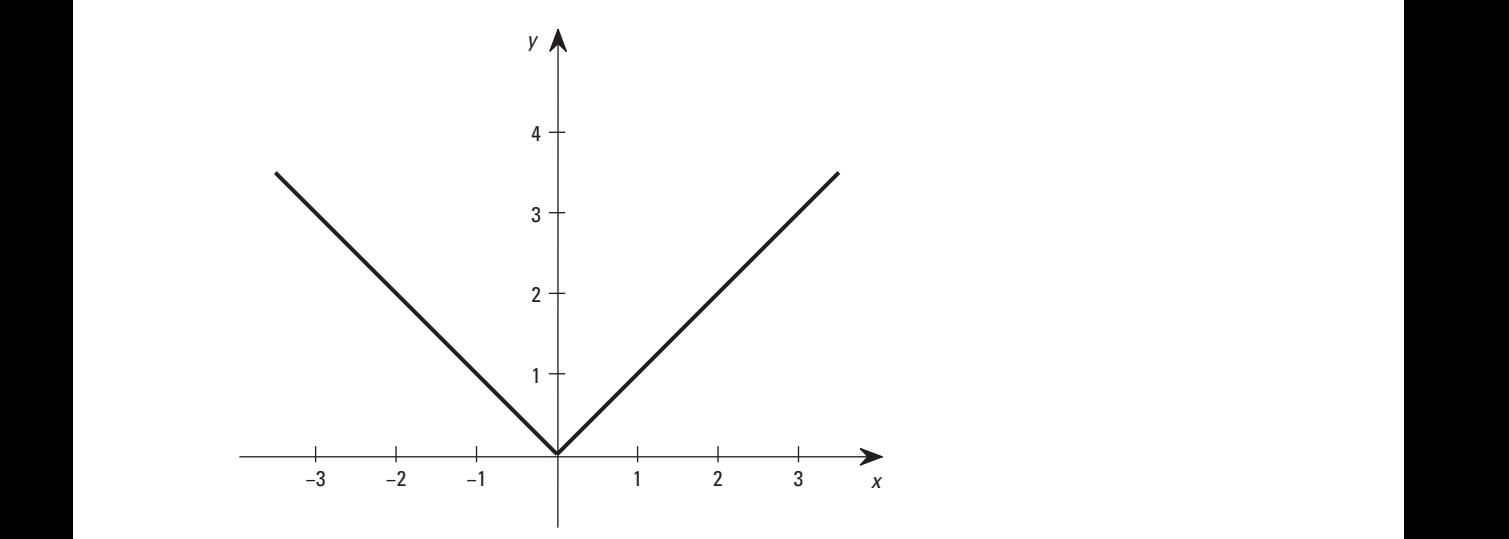

**Abbildung 1.2:** Schaubild der Funktion  $f(x) = |x|$ . In  $x = 0$  kann wegen des Knicks nicht abgeleitet werden.

Ist speziell die Ableitung einer Funktion an einer bestimmten Stelle (sei diese  $x_0$ ) gemeint, so lauten die Schreibweisen entsprechend:

 $f'(x_0)$ (sprich:  $f$  Strich von $x_0$ ) beziehungsweise  $y'(x_0)$  (sprich:  $y$  Strich von $x_0$ )

oder

```
dfdx|
|
|
    \vert_{x=x_0}(sprich: df nach dx an der Stelle x = x_0).
```
# **Schreibweise der höheren Ableitungen**

Da man eine Ableitung auch nochmals ableiten kann, brauchen Sie auch die Schreibweisen für höhere Ableitungen. Typischerweise werden folgende Schreibweisen verwendet:

```
f''(x) (sprich: f 2 Strich von x), f'''(x), usw.
```
allgemein:

 $f^{(n)}(x)$  (sprich: *f n* Strich von *x*)

beziehungsweise

 $y''(x)$  (sprich:  $y$ 2 Strich von x),  $y'''(x)$ , usw.

allgemein:

```
y^{(n)} (sprich: yn Strich)
```
oder

 $rac{d^2f}{dx^2}$  (sprich: *d2f* nach *dx* Quadrat),  $rac{d^2f}{dx^3}$ , usw.

allgemein:

 $\frac{d^n f}{dx^n}$  (sprich: *dnf* nach *dx* hoch *n*).

Damit können Sie sich nun an die ersten Ableitungen wagen.

# **Ableitungen der elementaren Funktionen**

Ich mach's kurz! In Tabelle 1.1 habe ich Ihnen die Ableitungen der elementaren Funktionen zusammengefasst.

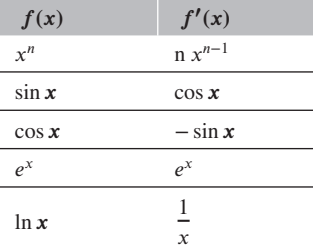

**Tabelle 1.1:** Ableitungen der elementaren Funktionen

Die Ableitungen in den letzten vier Zeilen kann man auswendig lernen oder immer neben sich legen, aber die Ableitung von  $x^n$  müssen Sie sich etwas genauer anschauen. Sie gilt nämlich für alle reellen Zahlen  $n$  und nicht nur für die natürlichen Zahlen.

Ja, sie gilt sogar für  $n = 0$ :

$$
f(x) = 1 \Rightarrow f'(x) = 0.
$$

Es folgen drei weitere Beispiele mit zunehmendem Schwierigkeitsgrad.

#### **Erstes Beispiel:**

Leiten Sie die Funktion  $f(x) = x^5$ ab.

$$
n = 5
$$
. Also folgt

 $f'(x) = nx^{n-1} = 5x^{5-1} = 5x^4.$ 

#### **Zweites Beispiel:**

Leiten Sie die Funktion  $f(x) = -ab$ .

$$
n = -1
$$
, denn  $x^{-1} = \frac{1}{x}$ . Also folgt  
 $f'(x) = n \cdot x^{n-1} = -1 \cdot x^{-2} = \frac{1}{x^2}$ .

#### **Drittes Beispiel:**

Leiten Sie die Funktion  $f(x) = \sqrt{x}$  ab.

$$
n = \frac{1}{2}
$$
, denn  $x^{\frac{1}{2}} = \sqrt{x}$ . Also folgt

$$
f'(x) = n \cdot x^{n-1} = \frac{1}{2} \cdot x^{-\frac{1}{2}} = \frac{1}{2\sqrt{x}}.
$$

Wie Sie sehen, schlagen Sie, wenn  $x$  unter der Wurzel oder im Nenner steht, schematisch den folgenden Weg ein:

> **1. Sie ersetzen die Wurzel- beziehungsweise Bruchschreibweise durch die Potenzschreibweise. Sie schreiben also beispielsweise statt**

 $\sqrt[3]{x^5}$  den Ausdruck  $x^{\frac{5}{3}}$ 

beziehungsweise statt

$$
\frac{1}{x^3} \text{ den Ausdruck } x^{-3}.
$$

**2. Sie leiten diesen Ausdruck (in Potenzschreibweise) ab.**

Die Regel lautet

 $f(x) = x^n \Rightarrow f'(x) = nx^{n-1}.$ 

Sie erhalten also beispielsweise

5  $rac{5}{3}x^{\frac{2}{3}}$ beziehungsweise  $-3x^{-4}$ .

**3. Sie überführen den erhaltenen Ausdruck wieder in die ursprüngliche Wurzeloder Bruchschreibweise.**

Sie erhalten also 5 3  $\sqrt[3]{x^2}$ beziehungsweise

$$
-\frac{3}{x^4}.
$$

# **Ableitungsregeln**

Für alle anderen als die elementaren Funktionen gibt es Regeln. Es sind im Ganzen fünf, zwei sehr leichte, zwei leichte und eine mittelschwere. Ich beginne mit den sehr leichten Regeln:

# **Summen- und Faktorregel**

Die Summen- und die Faktorregel sind so intuitiv, dass Sie sie auch ohne ihre Kenntnis richtig anwenden würden. Davon bin ich überzeugt.

Oder was vermuten Sie für die Ableitung der Funktion  $f_1(x) = \sin x + x^2$  oder die Ableitung der Funktion  $f_2(x) = 3 \cos x$ ?

Richtig,  $f'_1(x) = \cos x + 2x$  und  $f'_2(x) = -3 \sin x$ .

Da aber Sicherheit vorgeht, packe ich Ihr neues Wissen in zwei Regeln und die beiden Regeln zusammen in einen Merkblock:

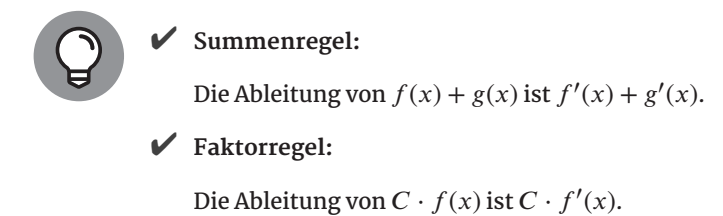

Gelernt ist halt gelernt!

# **Produktregel**

Anders als bei der Faktorregel sieht es bei der Produktregel aus. Da wird auch etwas multipliziert und dann abgeleitet, aber im Unterschied zur Faktorregel betrachten Sie nun das Produkt zweier Funktionen ( $u(x)$  und  $v(x)$ ), die beide von x abhängen. Im Unterschied zur Faktorregel haben Sie dann also nicht das Produkt einer reellen Zahl  $C$  mit einer Funktion  $f(x)$  vorliegen.

Als Beispiel taugt die Funktion  $f(x) = x \cdot e^x$ .

Hierfür kennen Sie noch keine Regel. Ja, noch nicht. Aber hier ist sie auch schon, die *Produktregel*.

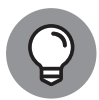

Die Ableitung des Produkts zweier Funktionen  $u(x) \cdot v(x)$  berechnet sich nach der *Produktregel*. Sie lautet

 $(u(x) \cdot v(x))' = u'(x) \cdot v(x) + u(x) \cdot v'(x).$ 

Oder hier die (mir sympathischere) Kurzversion, in der Sie  $u$  und  $v$  statt  $u(x)$  und  $v(x)$  schreiben:

$$
(u\cdot v)' = u'\cdot v + u\cdot v'.
$$

#### **Ein Beispiel zur Anwendung der Produktregel:**

Zurück zur Funktion  $f(x) = x \cdot e^x$ .

Wählen Sie  $u(x) = x$  und  $v(x) = e^x$ .

Dann ist  $u'(x) = 1$  (denn  $n = 1$ ) und  $v'(x) = e^x$ .

Folglich gilt für die Ableitung von  $f(x) = x \cdot e^x$ :

 $f'(x) = 1 \cdot e^x + x \cdot e^x = (1 + x) \cdot e^x$ .

Nur zur Übung natürlich leiten Sie die erhaltene Funktion gleich noch einmal ab:

Ihr neues  $u(x)$  ist nun:  $u(x) = 1 + x$ ; Ihr neues  $v(x)$  bleibt:  $v(x) = e^x$ .

Also lauten die Ableitungen:  $u'(x) = 0 + 1 = 1$  und  $v'(x) = e^x$ .

Prima, somit erhalten Sie für die zweite Ableitung der Funktion  $f(x) = x \cdot e^x$ :

 $f''(x) = 1 \cdot e^x + (1 + x) \cdot e^x = (2 + x) \cdot e^x$ .

Also, ich weiß ja nicht, wie es Ihnen damit geht, aber ich könnte Gefallen daran finden.

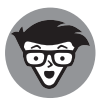

Wenn Sie übrigens drei Funktionen miteinander multiplizieren, also zum Beispiel die drei Funktionen  $u(x) \cdot v(x) \cdot w(x)$ , so erhalten Sie die Ableitung davon mit der *erweiterten Produktregel*:

$$
(u(x) \cdot v(x) \cdot w(x))' = u'(x) \cdot v(x) \cdot w(x) + u(x) \cdot v'(x) \cdot w(x) + u(x) \cdot v(x) \cdot w'(x)
$$

beziehungsweise in der Kurzform:

$$
(u \cdot v \cdot w)' = u' \cdot v \cdot w + u \cdot v' \cdot w + u \cdot v \cdot w'.
$$

Jede der drei Funktionen wird also je einmal abgeleitet; das ist nur gerecht.

Sind es noch mehr Funktionen, so bleibt es gerecht. Hier noch das Beispiel mit  $n$ Funktionen anhand der *verallgemeinerten Produktregel*:

$$
(u_1 \cdot u_2 \cdot \ldots \cdot u_n)' = u'_1 \cdot u_2 \cdot \ldots \cdot u_n + u_1 \cdot u'_2 \cdot \ldots \cdot u_n + \cdots + u_1 \cdot u_2 \cdot \ldots \cdot u'_n.
$$

Wer weiß, vielleicht brauchen Sie's ja mal!

# **Quotientenregel**

Ein bisschen umständlicher, aber kein bisschen schwieriger, funktioniert das Ableiten, wenn Sie einen Quotienten zweier Funktionen vor sich haben:

$$
f(x) = \frac{u(x)}{v(x)}.
$$

Die Ableitung berechnen Sie mit der sogenannten *Quotientenregel*:

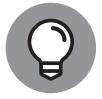

Die Ableitung des Quotienten zweier Funktionen  $\frac{u(x)}{v(x)}$  berechnet sich nach der *Quotientenregel*. Diese lautet:

$$
\left(\frac{u(x)}{v(x)}\right)' = \frac{u'(x) \cdot v(x) - u(x) \cdot v'(x)}{v^2(x)}
$$

oder in Kurzform mit u und v statt  $u(x)$  und  $v(x)$ :

$$
\left(\frac{u}{v}\right)'=\frac{u'\cdot v-u\cdot v'}{v^2}.
$$

Das üben Sie natürlich auch.

**Und zwar am Beispiel:**

$$
f(x) = \tan x = \frac{\sin x}{\cos x}.
$$

Wählen Sie  $u(x) = \sin x$  und  $v(x) = \cos x$ .

Dann ist  $u'(x) = \cos x$  und  $v'(x) = -\sin x$ .

Folglich gilt für die Ableitung von  $f(x) = \frac{\sin(x)}{\cos(x)}$ :

$$
f'(x) = \frac{\cos x \cdot \cos x - \sin x \cdot (-\sin x)}{\cos^2 x} = \frac{\cos^2 x + \sin^2 x}{\cos^2 x}.
$$

Dieser Ausdruck lässt sich auf zwei verschiedene Arten verschönern:

► Entweder Sie machen vom berühmtesten aller Sinus-Kosinus-Regeln  $\sin^2 x + \cos^2 x = 1$ Gebrauch und erhalten

$$
f'(x) = \frac{1}{\cos^2 x}.
$$

✔ Oder Sie verwenden die Beziehungen

$$
\frac{\cos^2 x}{\cos^2 x} = 1
$$
  
und  

$$
\frac{\sin^2 x}{\cos^2 x} = \left(\frac{\sin x}{\cos x}\right)^2 = \tan^2 x
$$
  
und erhalten:

 $f'(x) = 1 + \tan^2 x,$ 

was natürlich das Gleiche sein muss.

Ich frage mich gerade, welche Empfehlung sinnvoll ist, wenn ein schwierigerer Abschnitt ansteht. Vielleicht laufen Sie noch einmal kurz durch die Wohnung, machen ein paar Lockerungsübungen, und dann folgt die …

# **Kettenregel**

Um die Kettenregel anwenden zu können, müssen Sie erst verstehen, was eine Funktion von einer Funktion ist oder eine Funktion von einer Funktion von einer Funktion usw.

#### ❦ ❦ **Funktionen von Funktionen von Funktionen von, na Sie wissen schon!**

Ich fange dazu mit zwei vertrauten Funktionen an, zum Beispiel der Funktion  $f(x) = \ln x$ und der Funktion  $g(x) = \sqrt{x}$ .

Wenn Sie nun die Funktion  $f$  auf die Funktion  $g(x)$  anwenden, so erhalten Sie

$$
f(g(x)) = \ln(\sqrt{x}).
$$

Die Reihenfolge ist hier von großer Bedeutung. Wenden Sie nämlich umgekehrt die Funktion g auf die Funktion  $f(x)$  an, so erhalten Sie

 $g(f(x)) = \sqrt{\ln x}.$ 

Indem zweiten Beispiel heißt  $f(x)$  die *innere* Funktion,  $g(x)$  hingegen die *äußere* Funktion. Im ersten Fall war es genau umgekehrt.

Leider sieht man es nicht immer so schnell, welche die innere und welche die äußere Funktion ist, wie zum Beispiel im Fall der Funktion

$$
h(x) = \sin^2 x.
$$

Ich vermute, dass Ihnen schnell klar ist, dass sich  $h(x)$  aus den Funktionen

$$
f(x) = \sin x \quad \text{und} \quad g(x) = x^2
$$

zusammensetzt, nur in welcher Reihenfolge?

Ist  $h(x) = f(g(x))$  oder ist  $h(x) = g(f(x))$ ?

Die Antwort lautet:  $h(x) = g(f(x))$ , denn die innere Funktion wird zuerst ausgeführt und dann die äußere, und wenn Sie den Funktionswert der Funktion  $h(x) = \sin^2 x$  berechnen, so berechnen Sie erst sin  $x$  und quadrieren dann, und nicht umgekehrt.

Das sieht man einfacher, wenn Sie  $h(x)$  so schreiben:  $h(x) = (\sin x)^2$ . Nun sieht man auf einen Blick, was innen und was außen ist. Wie bei den beiden Beispielen oben.

Sie ahnen es sicher: Was mit zwei Funktionen geht, geht auch mit drei oder vier oder …

Dann gibt es eine innerste, eine zweitinnerste, eine drittinnerste … eine zweitäußerste und eine äußerste Funktion. Naja, so viele werden es wohl nicht.

Probieren Sie Ihr Glück mit drei Funktionen, also mit

 $f(x) = g_3(g_2(g_1(x))).$ 

Wie Sie sehen, habe ich bewusst die innerste Funktion mit 1 nummeriert, um in Erinnerung zu rufen, dass Sie sie als erste ausführen und danach in aufsteigender Reihenfolge nach außen gehen.

Ich schlage nun zwei Herangehensweisen vor:

Beispiel 1: Ich wähle drei willkürliche Funktionen  $g_1(x), g_2(x)$  und  $g_3(x)$ , und Sie versuchen, daraus  $f(x)$  anzugeben.

> Beispiel 2: Ich wähle eine aus drei Funktionen bestehende Funktion  $f(x)$ , und Sie versuchen, daraus die Funktionen  $g_1(x), g_2(x)$  und  $g_3(x)$  zu ermitteln.

Los geht's!

**Zu Beispiel 1:**

Meine drei Funktionen  $g_1(x), g_2(x)$  und  $g_3(x)$  lauten

 $g_1(x)=2x,$  $g_2(x) = \cos x$  $g_2(x) = e^x$ .

Vielleicht schauen Sie nicht sofort auf die Lösung und versuchen selbst  $f(x) = g_3(g_2(g_1(x)))$ anzugeben.

Und? Was haben Sie rausbekommen? Ich komme auf

 $f(x) = g_3(g_2(g_1(x))) = e^{\cos(2x)},$ 

denn erst verdoppele ich den  $x$ -Wert, dann nehme ich davon den Kosinus und schließlich potenziere ich e damit.

#### **Zu Beispiel 2:**

In welcher Reihenfolge werden in der Funktion

$$
f(x) = \frac{1}{\sqrt{\sin x}}
$$

die Einzelbestandteile verarztet?

Am besten überlegen Sie zuerst, wie die Einzelfunktionen überhaupt heißen. Also zum einen wäre da der Sinus sin  $x$ , dann ist da die Wurzel  $\sqrt{x}$  und schließlich ist da noch der Kehrwert in Form des Bruchs  $1/x$ .

Und die Reihenfolge stimmt so auch schon. Also Namen geben und fertig:

$$
g_1(x) = \sin x
$$
  
\n $g_2(x) = \sqrt{x}$   
\n $g_3(x) = \frac{1}{x}$   $\Rightarrow f(x) = \frac{1}{\sqrt{\sin x}} = g_3(g_2(g_1(x))).$ 

Damit sind Sie jetzt so weit, die Kettenregel kennenzulernen.

## **Die Kettenregel bei zwei Funktionen**

Ableitung der Funktion  $f(x) = \sin(2x)$ . Am einfachsten erkläre ich Ihnen die Kettenregel an einem Beispiel, und zwar anhand der

> Es handelt sich bei dieser Funktion nicht um ein Produkt zweier Funktionen. Somit kommt die Produktregel nicht infrage.

> Es handelt sich erst recht nicht um einen Quotienten zweier Funktionen. Also kommt die Quotientenregel erst recht nicht in Frage.

> Nein, es handelt sich um eine Funktion einer Funktion. Und genau da kommt die Kettenregel ins Spiel.  $f(x)$  lässt sich, wie Sie nun wissen, so schreiben:

$$
f(x)=g_2(g_1(x)),\\
$$

wobei

 $g_1(x) = 2x$  und  $g_2(x) = \sin x$ .

Die Ableitung von  $f(x) = g_2(g_1(x))$  berechnen Sie so:

#### **1.** Leiten Sie die äußere Funktion  $g_2(g_1)$  nach der inneren Funktion  $g_1$  ab.

Im ersten Schritt müssen Sie die Ableitung von  $sin(2x)$  nach  $2x$  bilden. Das ist die sogenannte *äußere Ableitung*. Sie wissen, dass sin x nach x abgeleitet cos x gibt.

Allgemein gilt:

 $\sin(BLA)$  nach  $BLA$  abgeleitet ergibt cos ( $BLA$ ).

Also ist sin  $(2x)$  nach  $2x$  abgeleitet gleich cos  $(2x)$ .

Noch allgemeiner gilt:

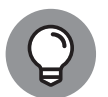

Der erste Schritt bei der Kettenregel, der eine Ableitung einer Funktion nach einer Funktion vorsieht, funktioniert nach der Regel:

- ► Nennen Sie die Funktion, nach der Sie ableiten,  $BLA$  (im Ernst? Ja!).
- $\blacktriangleright$  Leiten Sie nach  $BLA$  ab, wie Sie es gewöhnt sind.
- $\vee$  Vergessen Sie nicht, die Funktion wieder zurück zu benennen; sonst steht in Ihrem Ergebnis am Ende ein  $BLA$ .

Also berechnet sich der erste Schritt der Ableitung der Funktion  $f(x) = \sin(2x)$  mit der Kettenregel wie folgt:

 $\sin(2x)$  nach  $2x$  abgeleitet ergibt mit der *BLA*-Regel:  $\cos(2x)$ .

2. Leiten Sie  $q_1(x)$  nach x ab.

Im zweiten Schritt müssen Sie die äußere Funktion  $2x$  nach der inneren Funktion  $x$ ableiten. Das ist die sogenannte *innere Ableitung*.

 $2x$  nach  $x$  abgeleitet ergibt: 2.

**3. Multiplizieren Sie die Ergebnisse aus 1. und 2.**

Sie multiplizieren die Ergebnisse der ersten beiden Schritte und erhalten:

 $f'(x) = 2 \cos(2x)$ .

**Noch ein Beispiel:**

Wie lautet die Ableitung von  $f(x) = \cos(x^2)$ ?

**1. Berechnen Sie die äußere Ableitung.**

Sie leiten  $cos(x^2)$  nach  $x^2$ ab:  $cos(BLA)$  nach  $BLA$  abgeleitet ergibt: –  $sin(BLA)$ . Also ist das Ergebnis des ersten Schritts:  $-\sin(x^2)$ .

**2. Berechnen Sie die innere Ableitung.**

Sie leiten  $x^2$  nach  $x$  ab und erhalten: 2x.

Also ist das Ergebnis des zweiten Schritts: *2*x.

**3. Multiplizieren Sie die Ergebnisse der ersten beiden Schritte.**

Sie multiplizieren − sin( $x^2$ ) mit 2x und erhalten:

 $f'(x) = -2x \cdot \sin(x^2)$ .

#### **Ein letztes Beispiel, und die Sache sitzt:**

Wie lautet die Ableitung von  $f(x) = \sqrt{\ln x}$ ?

**1. Berechnen Sie die äußere Ableitung.**

Sie leiten  $\sqrt{\ln x}$  nach ln  $x$  ab:  $\sqrt{BLA} = BLA^{\frac{1}{2}},$  also ergibt  $\sqrt{BLA}$  nach  $BLA$ abgeleitet

$$
\frac{1}{2\sqrt{BLA}}.
$$

Somit ist das Ergebnis des ersten Schritts

1 2 √  $ln x$ .

**2. Berechnen Sie die innere Ableitung.**

Sie leiten In x nach x ab und erhalten:  $\frac{1}{x}$ .

Somit ist das Ergebnis des zweiten Schritts  $\frac{1}{x}$ .

**3. Multiplizieren Sie die Ergebnisse der ersten beiden Schritte.**

Sie multiplizieren 
$$
\frac{1}{2\sqrt{\ln x}}
$$
 mit  $\frac{1}{x}$  und erhalten

$$
f'(x) = \frac{1}{2x\sqrt{\ln x}}.
$$

## **Die Kettenregel bei mehr als zwei Funktionen**

Ich beginne vorsichtig mit drei Funktionen:

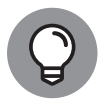

- Die Ableitung von  $f(x) = g_3(g_3(g_1(x)))$  berechnen Sie so:
- $\blacktriangledown$ Sie leiten die äußerste Funktion  $g_3(g_2)$ nach der nächst inneren Funktion  $g_2$  ab.
- ✔ Sie leiten die zweit äußerste Funktion  $g_2(g_1)$  nach der inneren Funktion  $g_1$  ab
- $\checkmark$  Sie leiten  $g_1(x)$  nach  $x$  ab
- $\checkmark$  Sie multiplizieren die Ergebnisse aus 1., 2. und 3.

Okay, jetzt das ganze Programm. Die Kettenregel bei *n* Funktionen:

Die Ableitung von  $f(x) = g_n(g_{n-1}(\ldots g_2(g_1(x))\ldots))$  berechnen Sie so:

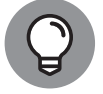

- $\checkmark$  Sie leiten die äußerste Funktion  $g_n(g_{n-1})$  nach der nächst inneren Funktion  $g_{n-1}$  ab.
- $\blacktriangleright$  Sie leiten die zweit äußerste Funktion  $g_{n-1}(g_{n-2})$  nach der nächst inneren Funktion  $g_{n-1}$  ab.
- $\checkmark$  Sie leiten  $g_2(g_1)$  nach  $g_1$  ab.
- $\checkmark$  Sie leiten  $g_1(x)$  nach  $x$  ab.
- $\checkmark$  Sie multiplizieren die Ergebnisse aus den ersten *n* Schritten.

Hmm, mal nachdenken, ob ich eine Funktion finde, die hier gut zur Übung taugt! Okay, ich habe eine. Sie lautet

 $f(x) = \frac{1}{\ln(\cos^3(4x))}.$ 

Klingt ganz furchtbar, da gebe ich Ihnen recht. Andrerseits haben Sie ein Schema und an das halten Sie sich, egal wer Ihnen gegenüber tritt.

❦ ❦ **1. Sortieren Sie die Funktionen.**

…

- $\blacktriangleright$  Die innerste Funktion ist:  $g_1(x)=4x$ .
- $\blacktriangleright$  Die nächst äußere Funktion ist:  $g_2(x) = \cos x$ .
- $\triangleright$  Dann kommt:  $g_3(x) = x^3$ .
- Gefolgt von:  $g_4(x) = \text{In } x$ .
- $\blacktriangleright$  Und die äußerste Funktion lautet:  $g_5(x) = \frac{1}{x}$ .
- **2. Nehmen Sie die Ableitungen von außen nach innen vor.**

Die Ableitung von 
$$
\frac{1}{\ln(\cos^3(4x))}
$$
 nach  $\ln(\cos^3(4x))$  lautet mit dem BLA-Trick  

$$
-\frac{1}{(\ln(\cos^3(4x)))^2}.
$$

**3.** Die Ableitung von  $\ln(\cos^3(4x))$  nach  $\cos^3(4x)$  lautet

$$
\frac{1}{\cos^3(4x)}.
$$

**4.** Die Ableitung von  $\cos^3(4x)$  nach  $\cos(4x)$  lautet

 $3\cos^2(4x)$ .

**5. Die Ableitung von cos** $(4x)$  **nach**  $4x$  lautet

 $-\sin(4x)$ .

**6. Die Ableitung von x nach x lautet**

4.

**7. Multiplizieren Sie alle Ergebnisse der Schritte 2 bis 6.**

$$
f'(x) = -\frac{1}{(\ln(\cos^3(4x)))^2} \cdot \frac{1}{\cos^3(4x)} \cdot 3\cos^2(4x) \cdot (-\sin(4x)) \cdot 4.
$$

Wow, was für ein Monstrum!

Mit etwas Verschönerungsarbeit erhalten Sie

$$
f'(x) = \frac{12\tan(4x)}{(\ln(\cos^3(4x)))^2}.
$$

Jetzt haben Sie sich etwas Erholung verdient.

## **Alles zusammen**

Zur Erinnerung und zum besseren Überblick die fünf gelernten Ableitungsregeln in ihrer Kurzversion:

- ❦ ❦ V Summenregel:  $(u + v)' = u' + v'$ 
	- $\blacktriangleright$  Faktorregel:  $(C \cdot u)' = C \cdot u'$
	- $\blacktriangleright$  Produktregel:  $(u \cdot v)' = u' \cdot v + u \cdot v$
	- $\blacktriangledown$  Quotientenregel:  $\left(\frac{u}{v}\right)$  $\int' = \frac{u' \cdot v - u \cdot v'}{v^2}$  $v^2$
	- ► Kettenregel:  $(u(v(x)))' = \frac{du}{dv} \cdot \frac{dv}{dx}$

Ehe Sie sich versehen, haben Sie eine Funktion vor sich, deren Ableitung mindestens zwei der fünf Regeln erfordert. Nehmen Sie beispielsweise die Funktion

$$
f(x) = x \cdot e^{-x} + 1.
$$

- $\mathcal V$  Zum einen ist da eine Summe zu sehen, also Summenregel.
- ✔ Zum zweiten taucht ein Produkt zweier Funktionen auf, also Produktregel.
- $✓$  Zum dritten steckt aber in  $e^{-x}$  auch noch die Kettenregel.

So schnell kann's also gehen. Sie brauchen schon *drei* Regeln.

Diese arbeiten Sie nacheinander ab:

**1. Wenden Sie auf die Summe die Summenregel an.**

 $(x \cdot e^{-x} + 1)' = (x \cdot e^{-x})' + 1' = (x \cdot e^{-x})'$ 

**2. Wenden Sie auf das Produkt die Produktregel an.**

$$
(x \cdot e^{-x}) = x' \cdot e^{-x} + x \cdot (e^{-x})' = 1 \cdot e^{-x} + x \cdot (e^{-x})'
$$

3. Wenden Sie auf  $e^{-x}$  die Kettenregel an.

$$
(e^{-x})' = e^{-x} \cdot (-1) = -e^{-x}
$$

Schließlich erhalten Sie

$$
f'(x) = e^{-x} - x \cdot e^{-x}.
$$